# **Kepler - Bug #2990**

# **file|open dialog should open in workflows directory**

11/02/2007 08:51 AM - Matt Jones

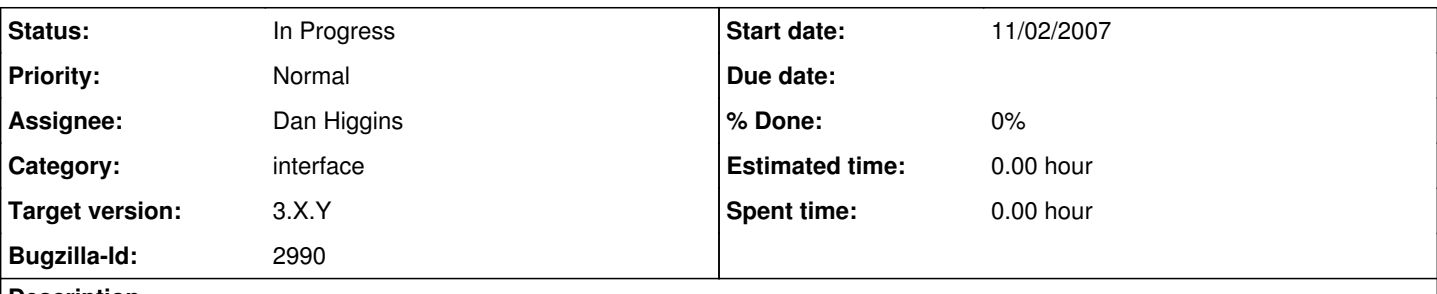

**Description**

Kenneth Evans has requested:

Is there an easy way to fix Kepler so the initial directory you get with File | Open is where your workflows are, rather than where Kepler is. Just starting Kepler in that directory doesn't seem to work.

This makes sense to me. I also think the dialog should be saving its state, so that if a user navigates to a new workflow location, the next time it opens it will be in that directory that the user had selected.

## **History**

## **#1 - 12/13/2007 01:06 PM - Dan Higgins**

I think we should try to get the initial file dialog to point to the 'demos' directory and then remember the last directory.

### **#2 - 01/16/2008 02:02 PM - Dan Higgins**

File|Open now initially opens into the \$KEPLER/demos directory and remembers where the last location was (until shut-down).

### **#3 - 04/23/2008 03:47 PM - Christopher Brooks**

I'm reopening this bug because if the user uses the kepler.sh script then having File->Open open kepler/demos is odd. Instead we should open the current directory where the user invoked kepler.sh.

The same is probably true for kepler.bat and kepler.exe. We might want to consider creating a bin directory and placing these scripts and exes in that directory so that the user can place \$KEPLER/bin in their path.

My rationale on this is that if you think about how a user works on a system, they are probably working on workflows in their own directory, not in kepler/demos/.

There is a difference between when a program is invoked from the command line and when it is invoked from a menu choice.

- If a command is invoked from the command line, then File > Open should open the current directory

If the command is invoked from a menu choice, then the File -> Open should ideally open the last directory that was opened (even in a previous run). Or, having kepler/demos opened is a reasonable work around.

These are just my \$0.02. This bug was closed before we had kepler.sh and kepler.bat.

### **#4 - 03/27/2013 02:21 PM - Redmine Admin**

Original Bugzilla ID was 2990